DOI: 10. 3969 /j. issn. 1674 - 1951. 2020. 02. 004

# WebGIS

### Application and analysis of WebGIS in big data visualization of smart grid

#### ZENG Qiang

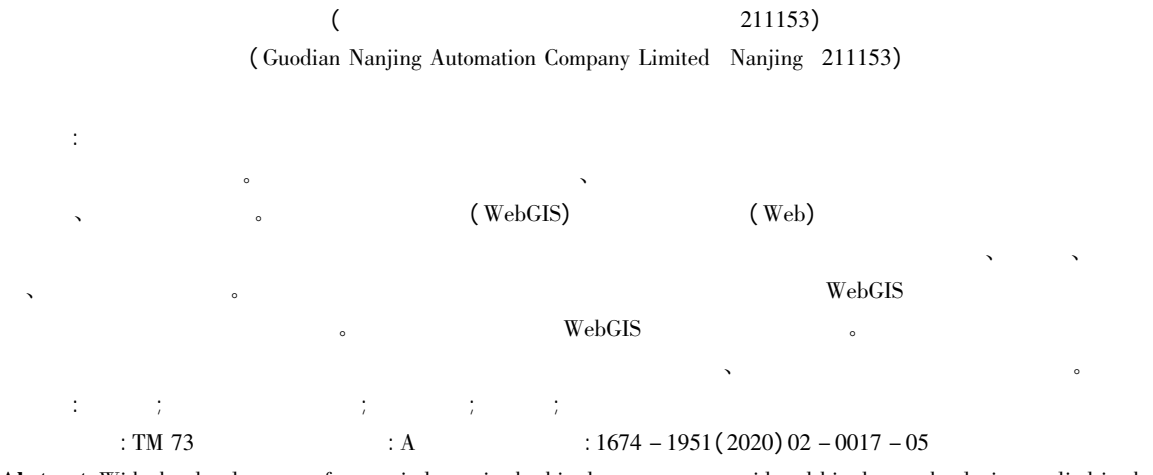

Abstract: With the development of power industry in the big data era smart grid and big data technologies applied in the grid are facing enormous challenges and opportunities. An efficient and stable scheme for safe operation of smart grid is required to deal with the intricate and massive power equipment and the ever - changing information data. WebGIS is a geographic information system extension technology based on Web technology and it is also a distributed system that realizes information exchange between servers and clients through Internet. It is of wide access range low cost convenient operation and high computing load. After explaining the current situation and development trend of the smart grid the application of WebGIS in big data visualization of smart grid is studied and its feasibility in real cases is tested. The results show that this scheme is more accurate in locating the information in the smart grid and economic in both development cost and maintenance cost compared with the traditional grid graphics system.

Keywords: big data; WebGIS; smart grid; visualization; distributed system

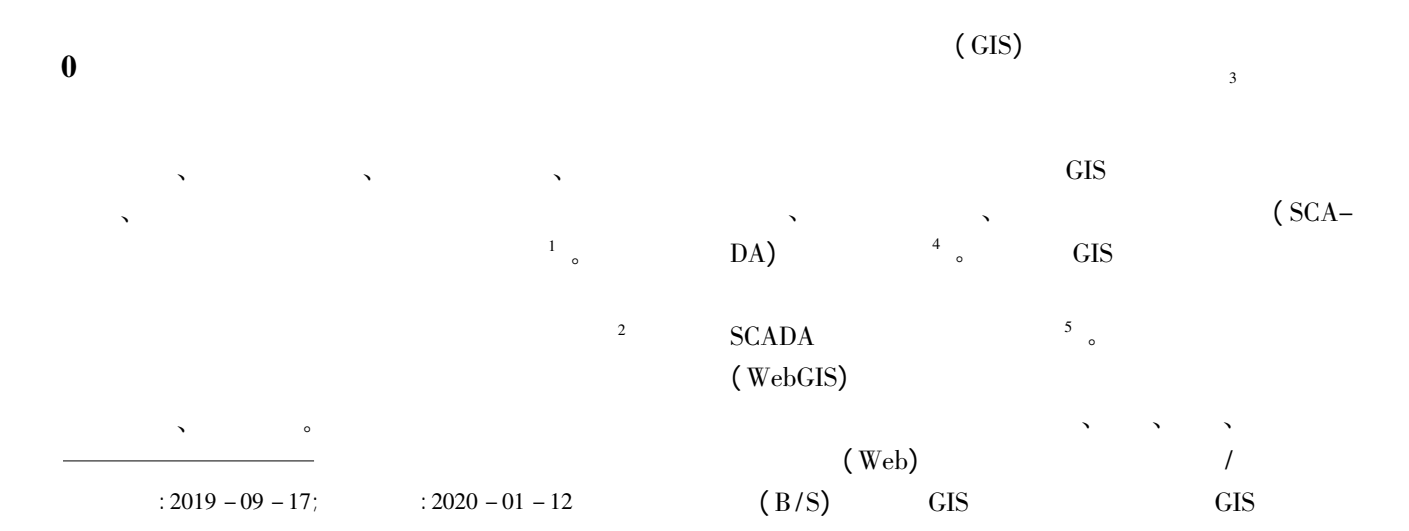

(C)1994-2020 China Academic Journal Electronic Publishing House. All rights reserved. http://www.cnki.net

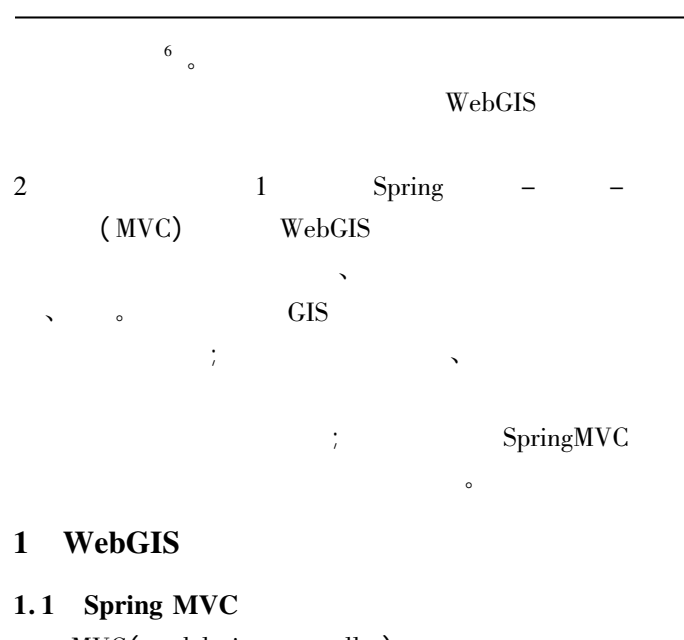

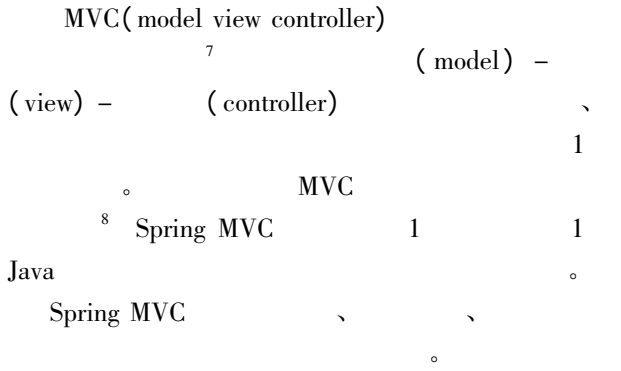

#### $1.2$

 $We bGIS$ 

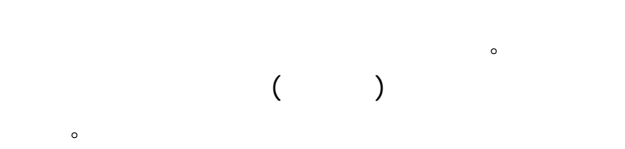

#### $1.2.1$  WebGIS

WebGIS  $\qquad \qquad \qquad \qquad \, \, \circ$  $\overline{9}$  $10$  。

### 低分辨率的近似。  $1.2.2$

GPS  $\frac{11}{\sqrt{2}}$ WebGIS  $2^{12}$  $C_i$  $Line<sub>i</sub>$  m

 $\mathbf{x}_i \ \mathbf{y}_i \tag{3.3}$ 

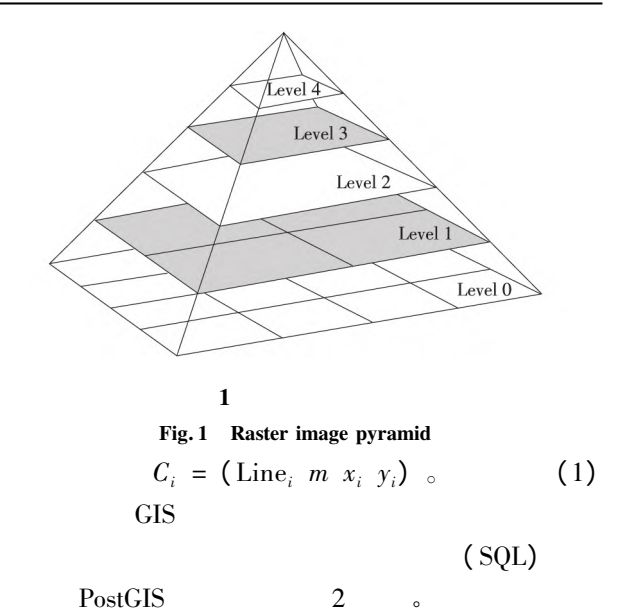

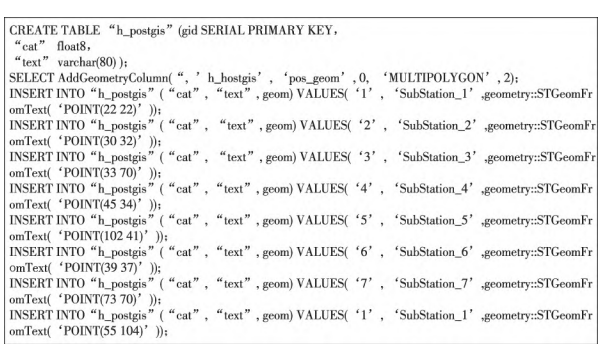

### 2 SQL

#### Fig. 2 Spatial SQL writing

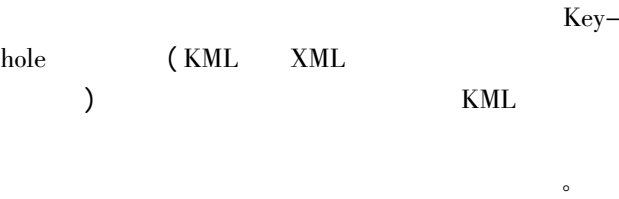

 $1$ 

### 2 WebGIS

### 2.1 Spring MVC B/S

 $\mathbf{q}$ 

Spring Web MVC  $^{13}$  Spring  $^{14}$  s  $14 \over \text{c}}$ Struts2

 $SpringMVC$ 

## URL 2008 HandlerIntercepter( ) and the contract of the contract of the contract of the contract of the contract of the contract of the contract of the contract of the contract of the contract of the contract of the contract of the contract of the con

#### (ModelAndView) 。

(C)1994-2020 China Academic Journal Electronic Publishing House. All rights reserved. http://www.cnki.net

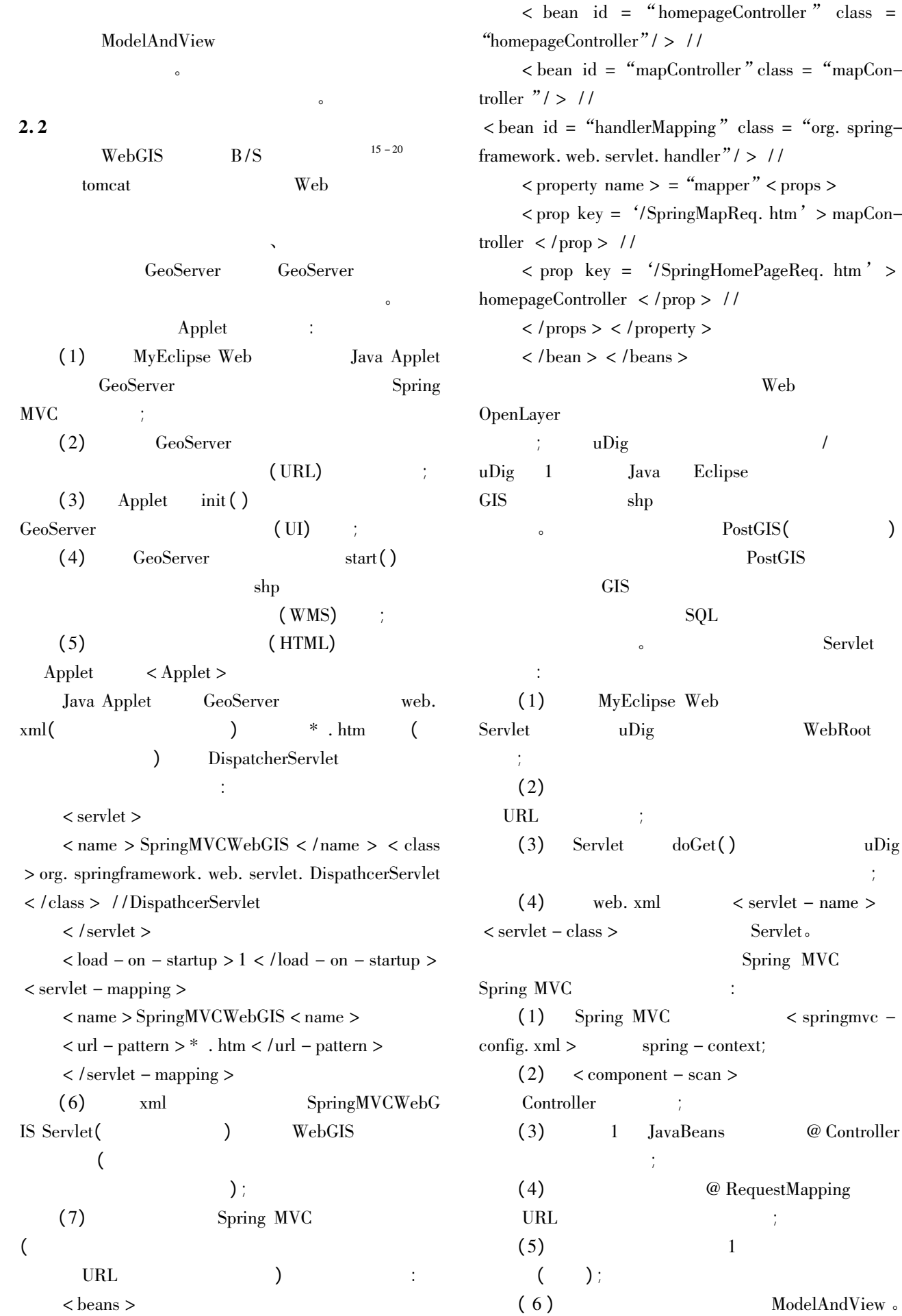

5

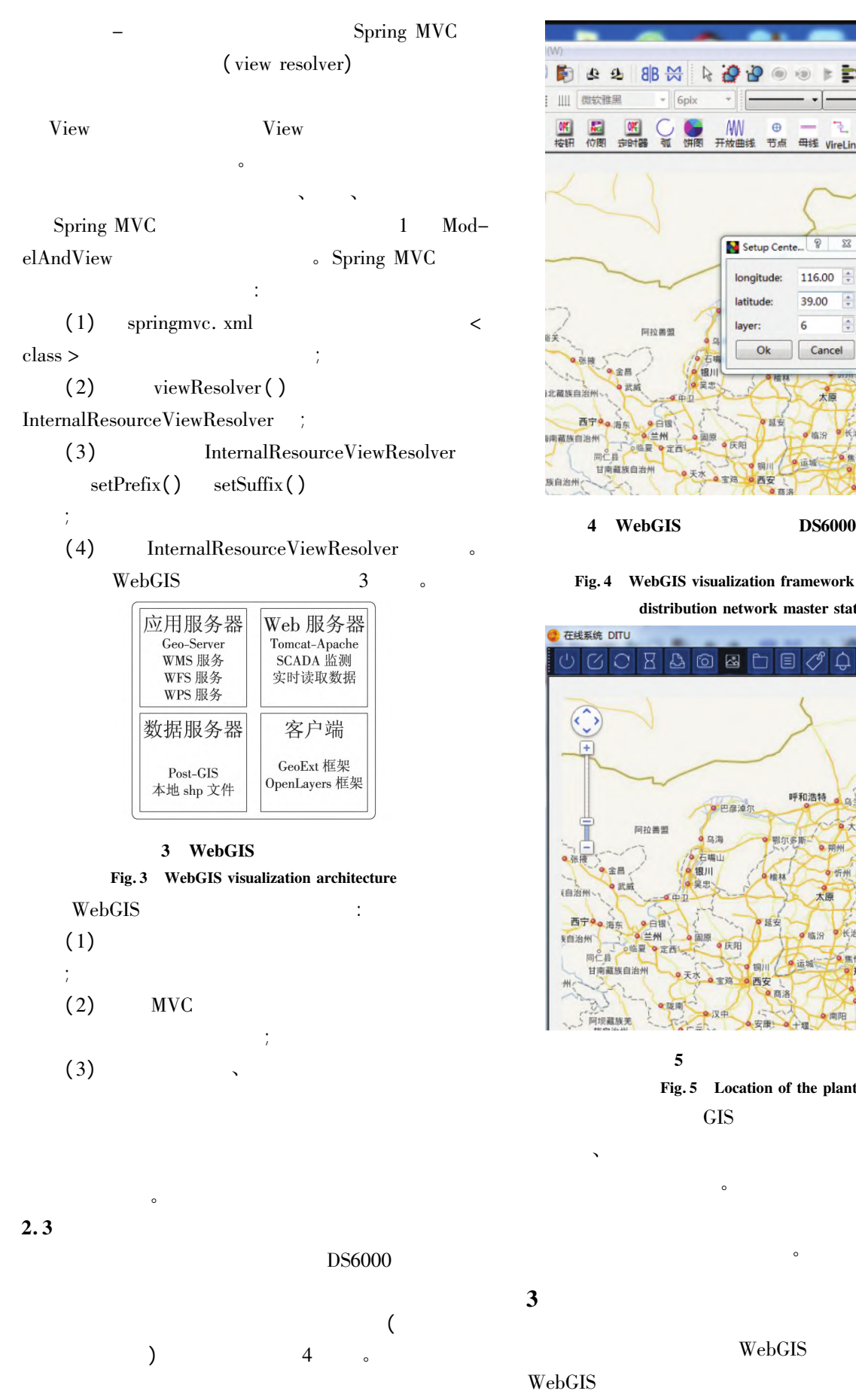

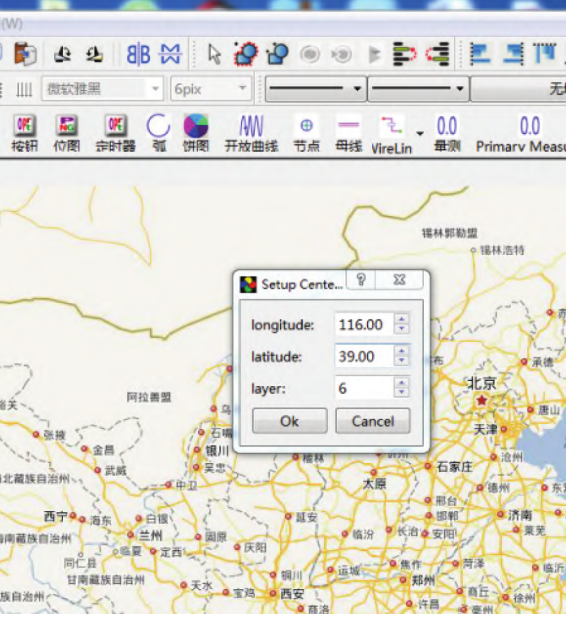

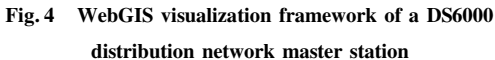

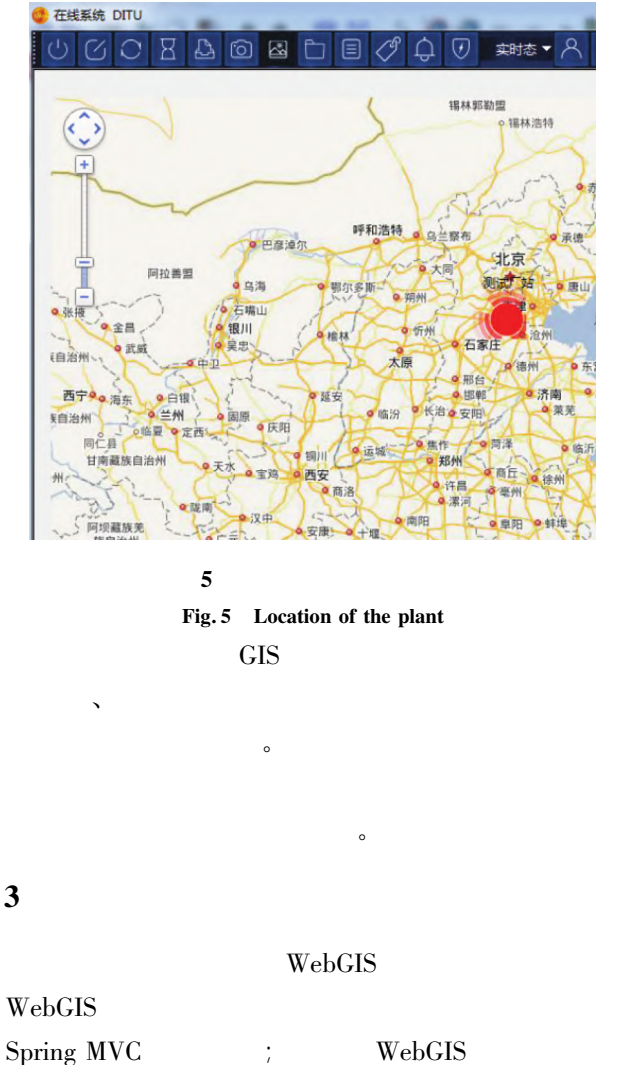

 $\mathbf c$ 

参考文献:

of in-

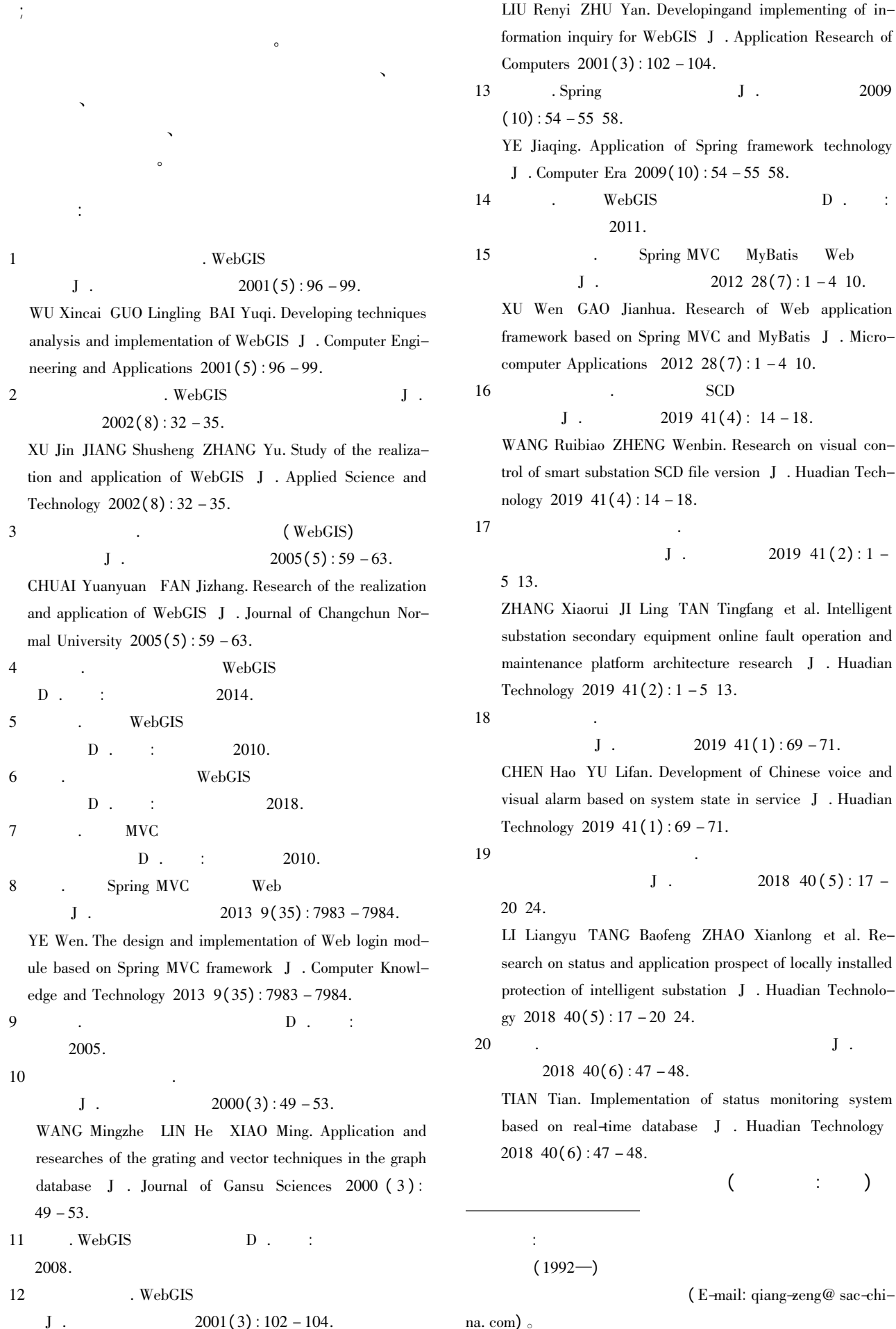

neering and Applications  $2 \qquad \qquad \text{WebGIS} \qquad \qquad \text{J} \ .$  $2002(8) : 32 -$ XU Jin JIANG Shusheng

tion and application of W Technology  $2002(8):32$ .

 $J$ .  $2005(5):59 - 63.$ CHUAI Yuanyuan FAN J

and application of WebGI mal University  $2005(5)$ :

 $\mathbb{D}$  . :

5 . WebGIS

- $\mathbf D$  .  $\qquad$  :
- 
- $D$  .  $\vdots$
- 

 $D$  . : 2010.

8 . Spring MVC

 $J$ . 2013 9(35): 7983 - 7984.

YE Wen. The design and ule based on Spring MVC edge and Technology 2013

2005.

 $J$ .  $2000(3) : 49 - 53$ .

WANG Mingzhe LIN H researches of the grating database  $J$  . Journal  $49 - 53$ .

11 . WebGIS 2008.

12 WebGIS  $J$ .  $2001(3):102-104$ .